# DS 4400

#### Machine Learning and Data Mining I

Alina Oprea Associate Professor, CCIS Northeastern University

November 6 2018

# Review

- Deep Learning has the ability to learn hierarchy of features
	- Performs better with more training data
- Neural Networks can be shallow or deep
	- Their power is given by non-linear activations
	- XOR can be learned with 1 hidden layer
- Feed-Forward architectures
	- Multi-Layer Perceptron (MLP) is fully connected
	- Convolutional Neural Networks
	- Activation functions: sigmoid, ReLU, tanh
	- Can be used with sigmoid in last layer for binary classification and softmax for multi-class classification

# **Outline**

- Convolutional Neural Networks
	- Recap: convolution layer
	- Max pooling
	- Architectures
- Training with backpropagation
	- Initialization
	- Derivation of gradients
	- Example

# Convolutional Nets

- Particular type of Feed-Forward Neural Nets – Invented by [LeCun 89]
- Applicable to data with natural grid topology – Time series
	- Images
- Use convolutions on at least one layer
	- Convolution is a linear operation
	- Also use pooling operation
	- Used for dimensionality reduction and learning hierarchical feature representations

### Convolutional Nets

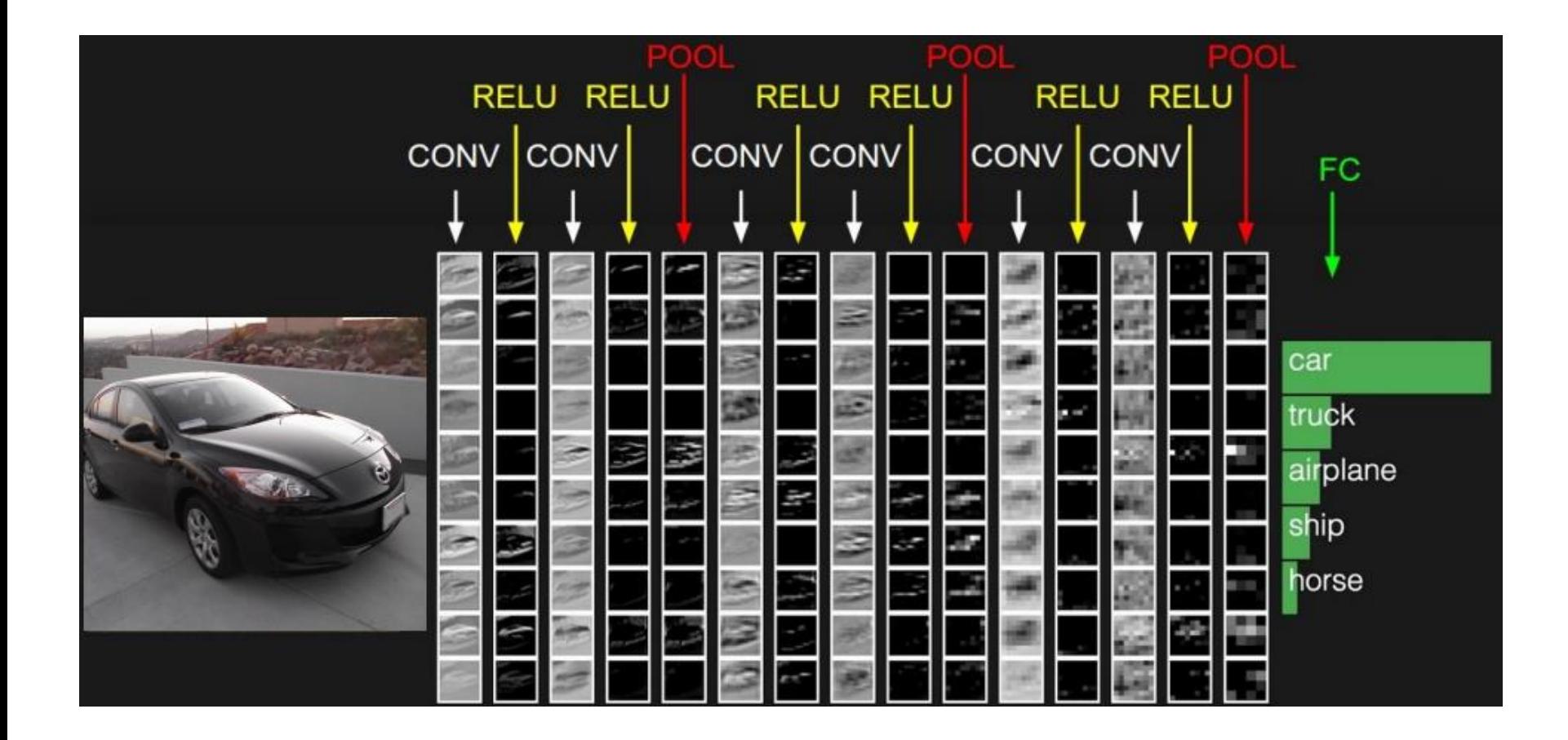

### Convolutions

A closer look at spatial dimensions:

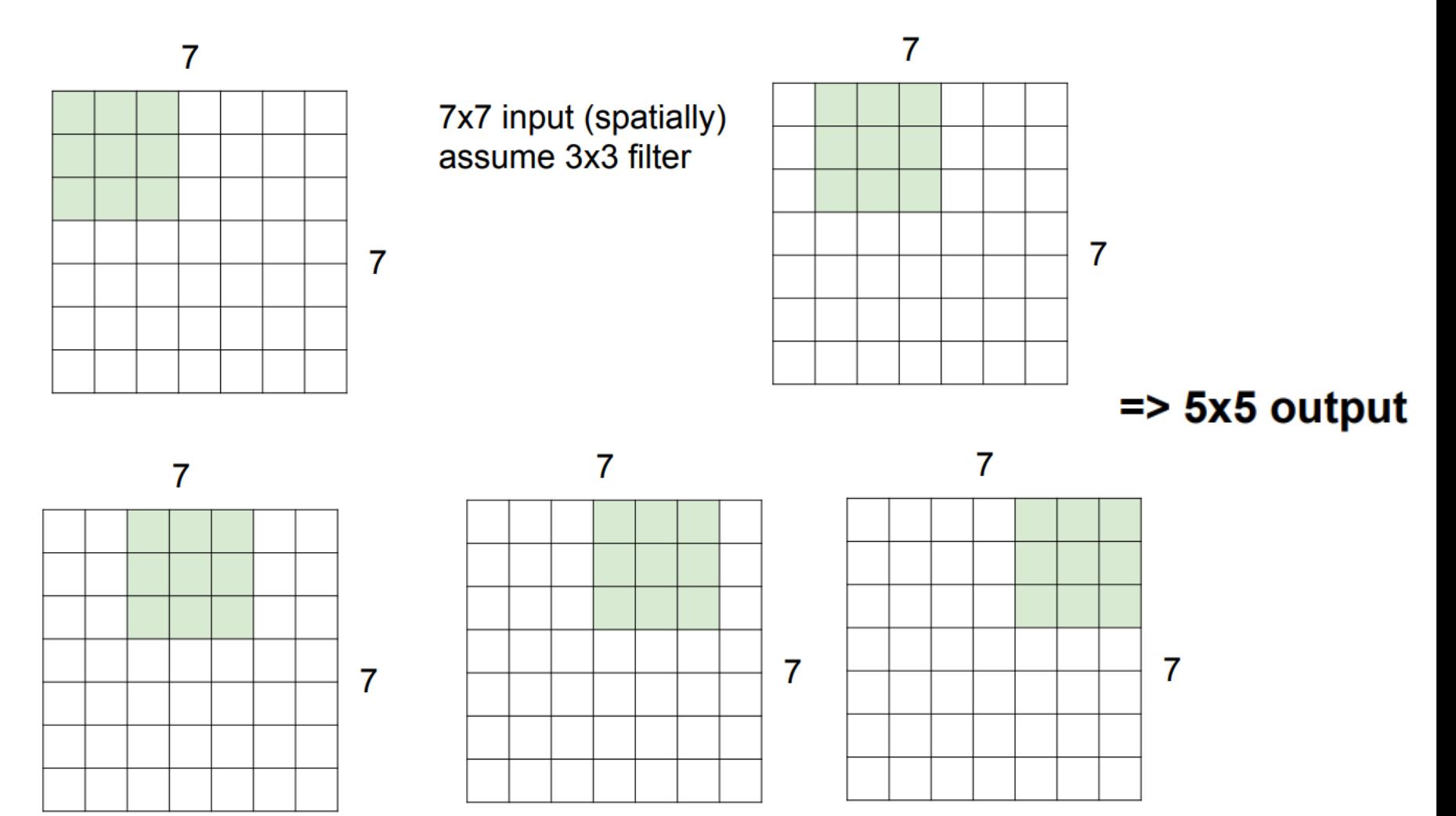

#### Convolutions with stride

7x7 input (spatially) assume 3x3 filter applied with stride 2

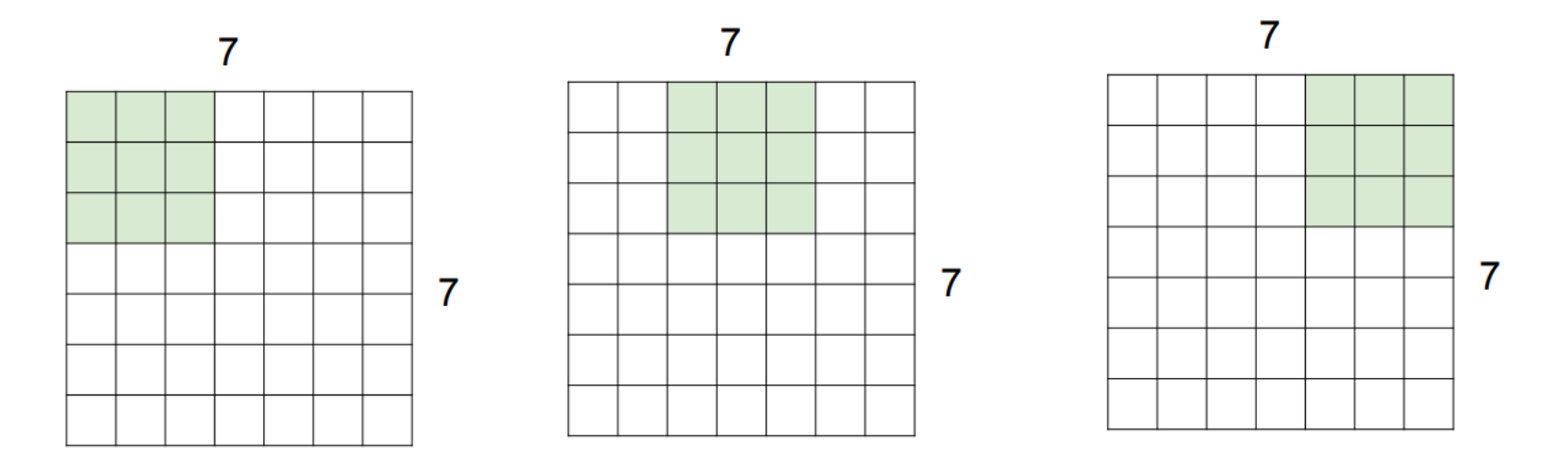

 $=$  3x3 output!

# Convolution Layer

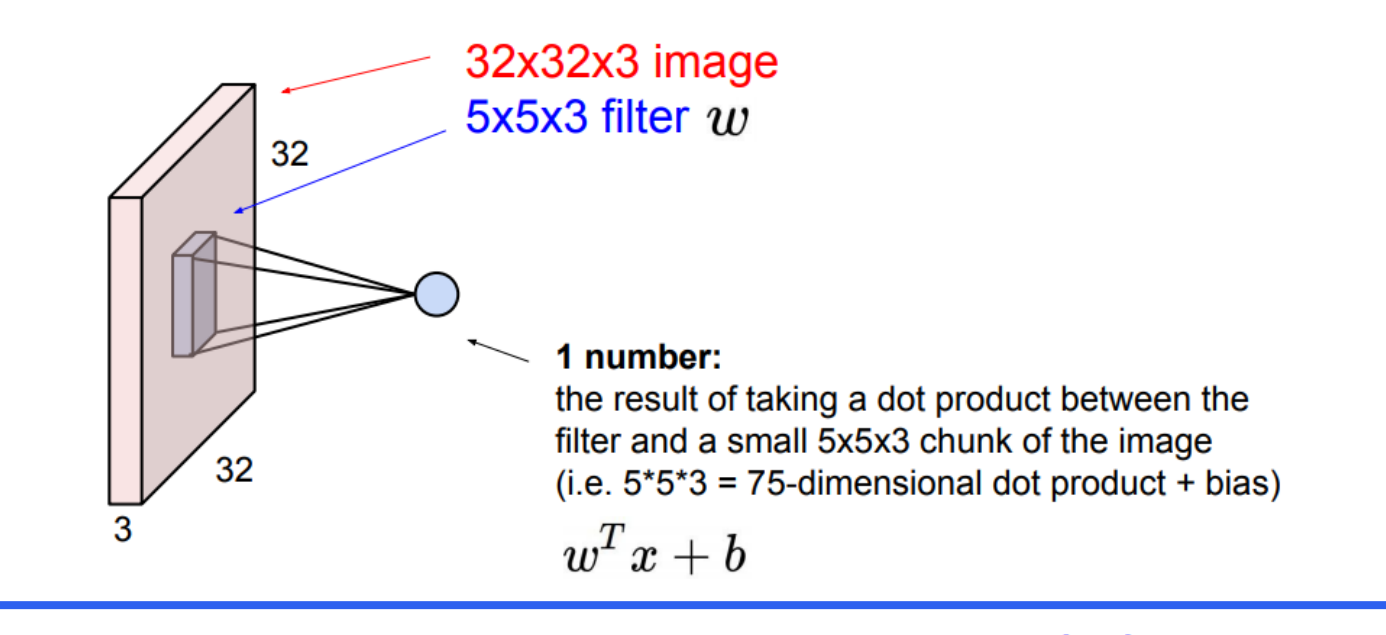

# Convolution Layer

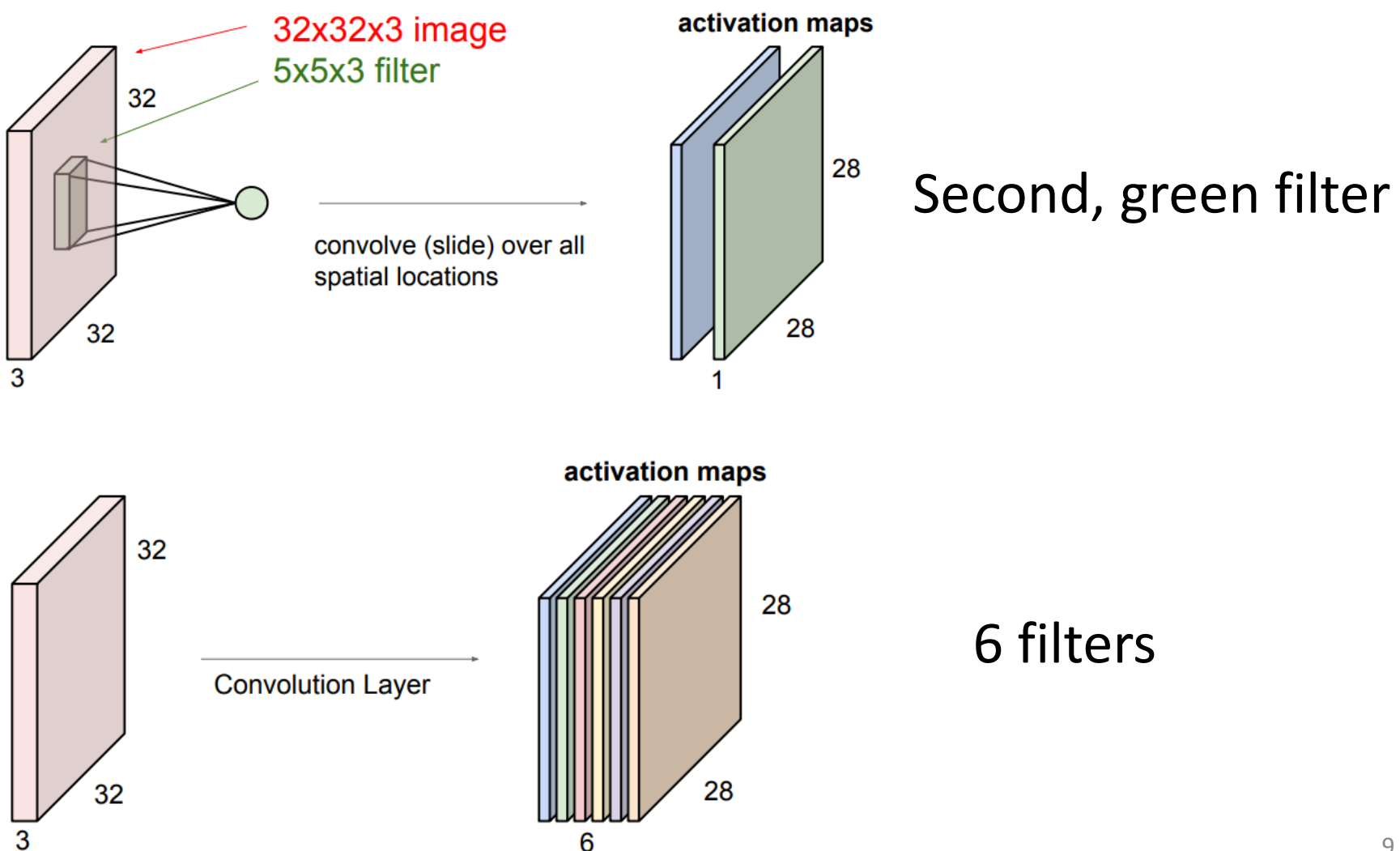

# Summary: Convolution Layer

**Summary.** To summarize, the Conv Layer:

- Accepts a volume of size  $W_1 \times H_1 \times D_1$
- Requires four hyperparameters:
	- $\circ$  Number of filters  $K$ .
	- $\circ$  their spatial extent  $F$ .
	- $\circ$  the stride  $S$ .
	- $\circ$  the amount of zero padding  $P$ .
- Produces a volume of size  $W_2 \times H_2 \times D_2$  where:
	- $W_2 = (W_1 F + 2P)/S + 1$
	- $\delta$   $H_2 = (H_1 F + 2P)/S + 1$  (i.e. width and height are computed equally by symmetry)
	- $D_2 = K$
- With parameter sharing, it introduces  $F \cdot F \cdot D_1$  weights per filter, for a total of  $(F \cdot F \cdot D_1) \cdot K$  weights and  $K$  biases.
- In the output volume, the d-th depth slice (of size  $W_2 \times H_2$ ) is the result of performing a valid convolution of the  $d$ -th filter over the input volume with a stride of  $S$ , and then offset by  $d$ -th bias.

# Convolution layer: Takeaways

- Convolution is a linear operation
	- Reduces parameter space of Feed-Forward Neural Network considerably
	- Capture locality of pixels in images
	- Smaller filters need less parameters
	- Multiple filters in each layer (computation can be done in parallel)
- Convolutions are followed by activation functions
	- Typically ReLU

### Convolutional Nets

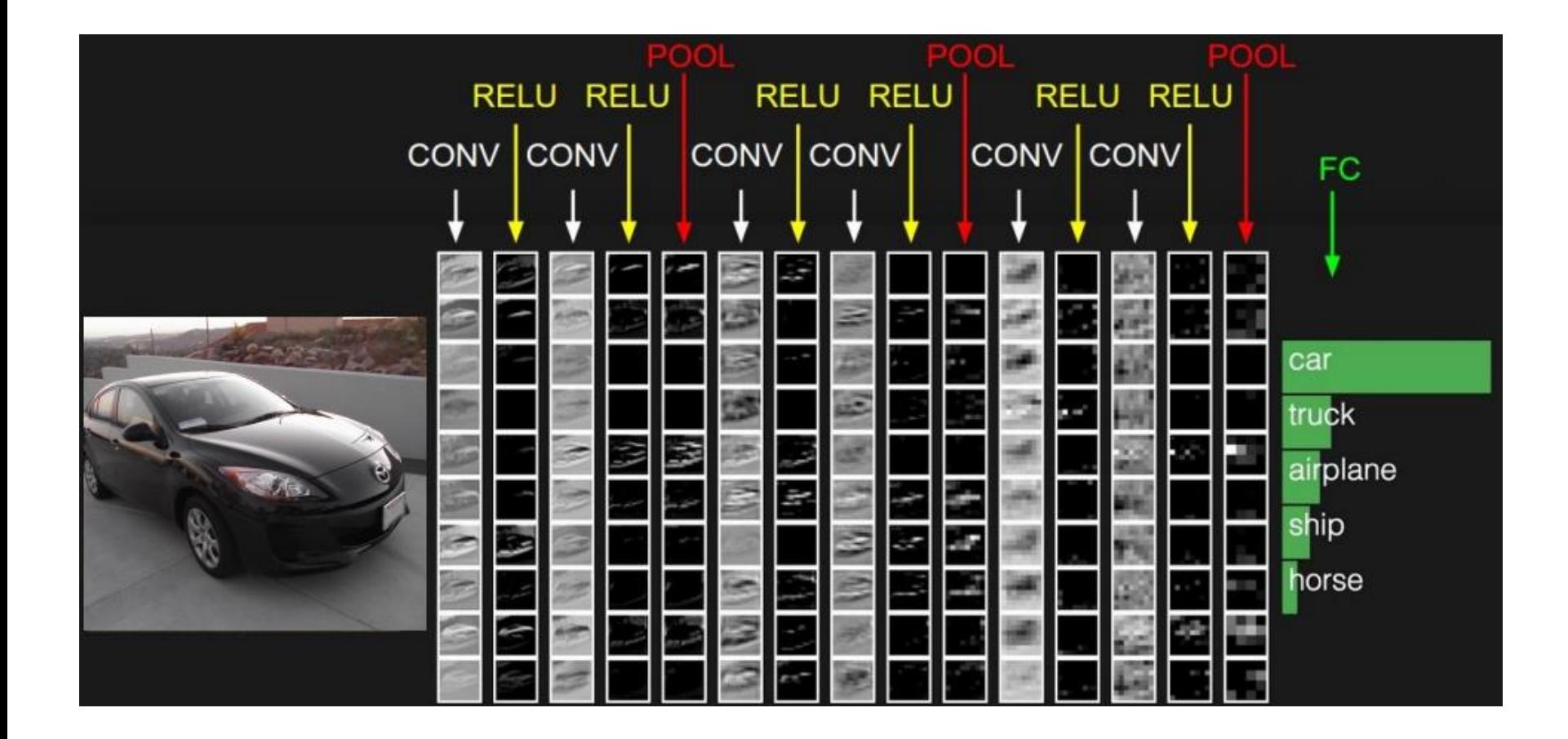

# Pooling layer

#### **Pooling layer**

- makes the representations smaller and more manageable -
- operates over each activation map independently:  $\equiv$

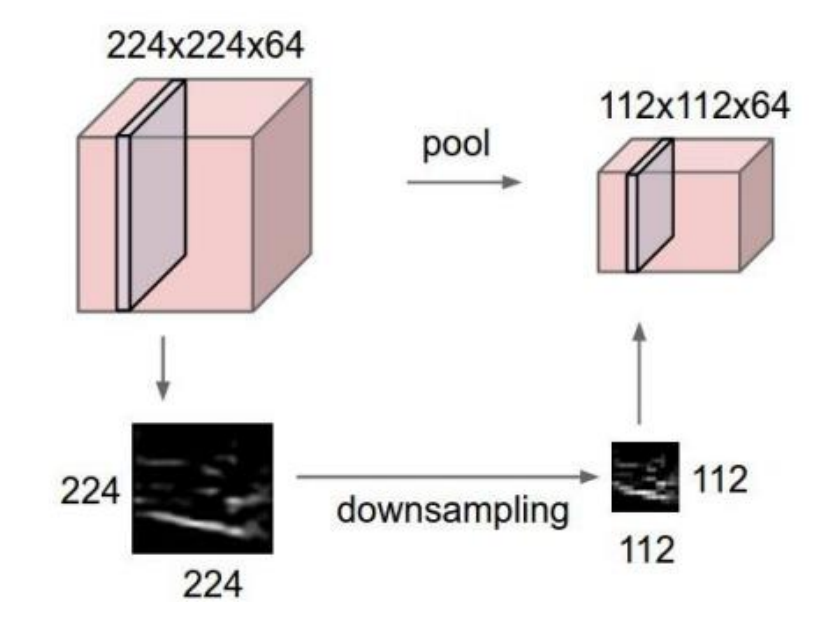

# Max Pooling

#### Single depth slice

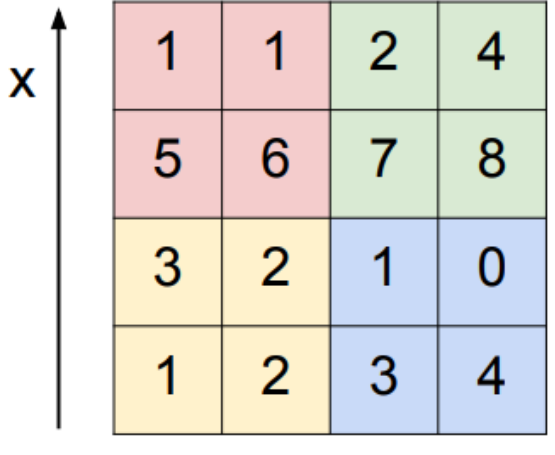

max pool with 2x2 filters and stride 2

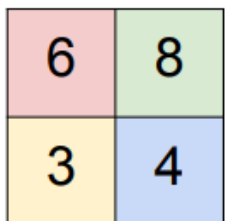

• Accepts a volume of size  $W_1 \times H_1 \times D_1$ 

y

- Requires three hyperparameters:
	- $\circ$  their spatial extent  $F$ ,
	- $\circ$  the stride  $S$ .
- Produces a volume of size  $W_2 \times H_2 \times D_2$  where:
	- $W_2 = (W_1 F)/S + 1$
	- $H_2 = (H_1 F)/S + 1$
	- $D_2 = D_1$
- Introduces zero parameters since it computes a fixed function of the input
- Note that it is not common to use zero-padding for Pooling layers

# Convolutional Nets

#### **Fully Connected Layer (FC layer)**

Contains neurons that connect to the entire input volume, as in ordinary Neural  $\,$ **Networks** 

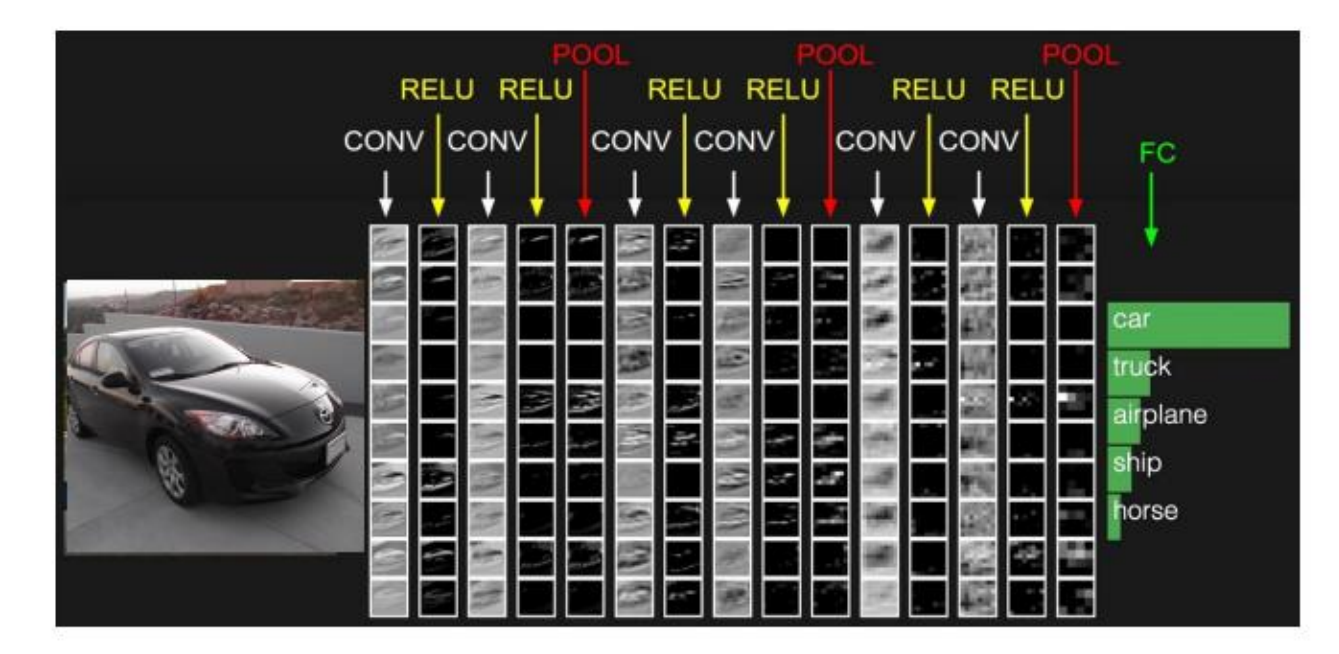

### LeNet 5

[LeCun et al., 1998]

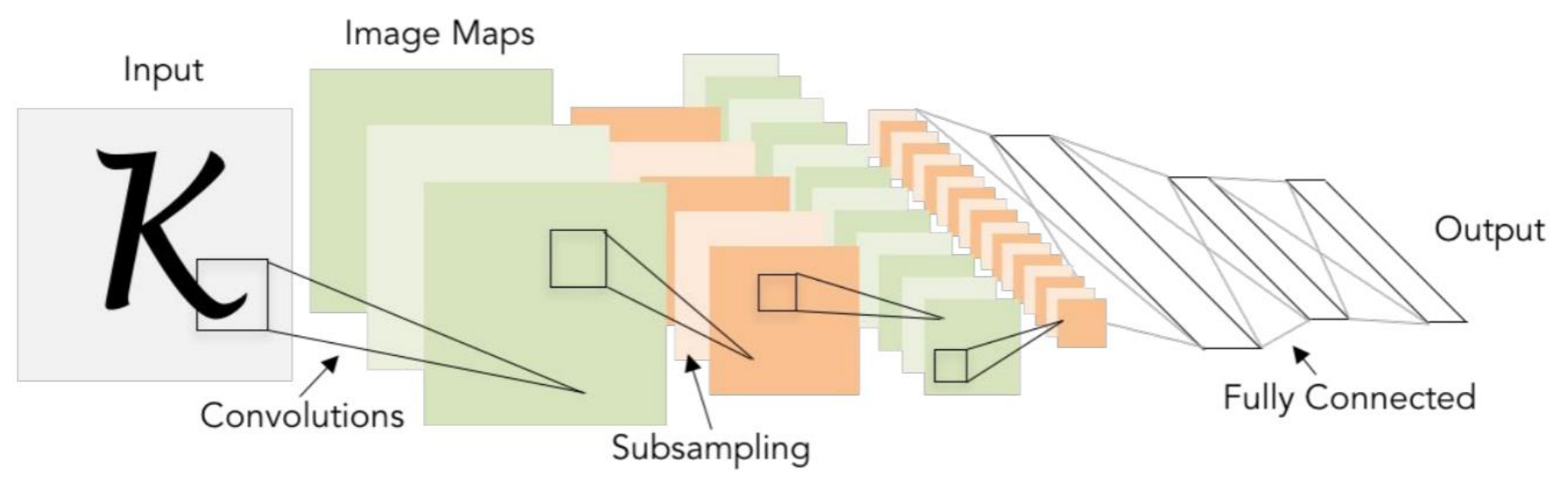

Conv filters were 5x5, applied at stride 1 Subsampling (Pooling) layers were 2x2 applied at stride 2 i.e. architecture is [CONV-POOL-CONV-POOL-FC-FC]

# **History**

ImageNet Large Scale Visual Recognition Challenge (ILSVRC) winners

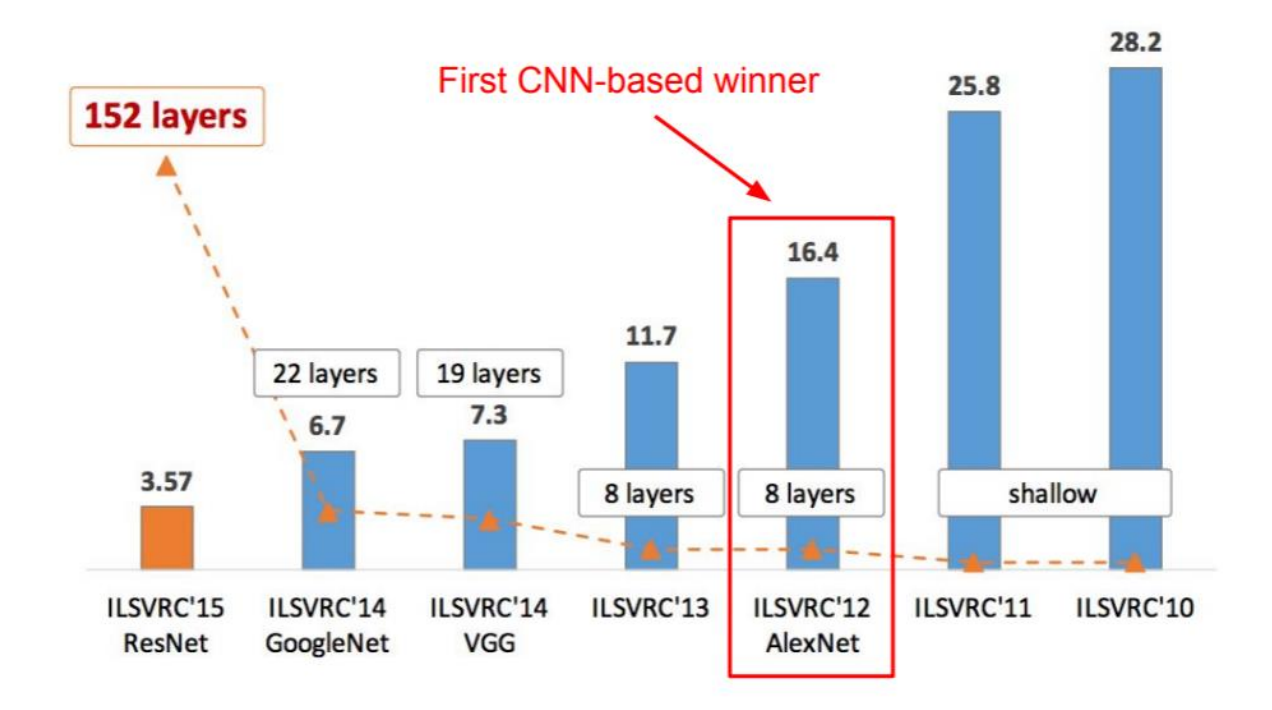

# VGGNet

#### Case Study: VGGNet

[Simonyan and Zisserman, 2014]

**Small filters, Deeper networks** 

8 layers (AlexNet) -> 16 - 19 layers (VGG16Net)

Only 3x3 CONV stride 1, pad 1 and 2x2 MAX POOL stride 2

11.7% top 5 error in ILSVRC'13 (ZFNet) -> 7.3% top 5 error in ILSVRC'14

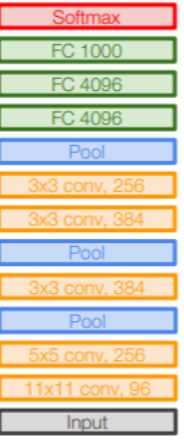

AlexNet

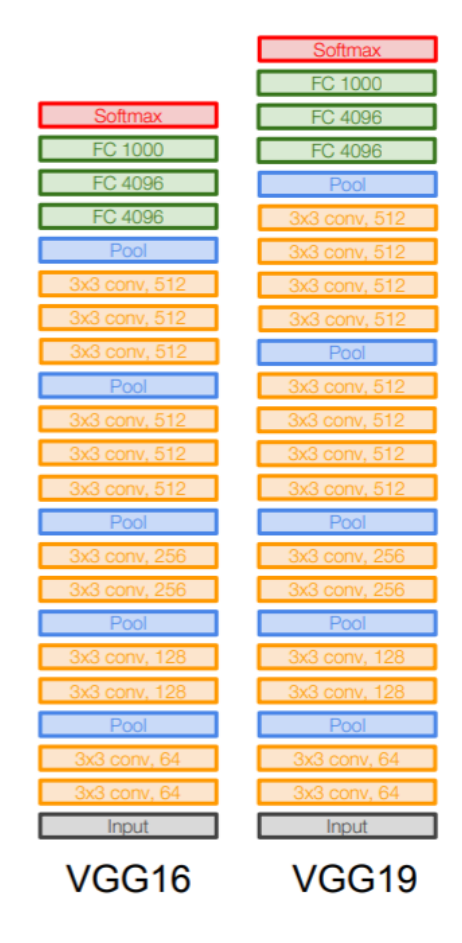

138 million parameters

# GoogLeNet

#### Case Study: GoogLeNet

[Szegedy et al., 2014]

Deeper networks, with computational efficiency

- 22 layers
- **Efficient "Inception" module**
- No FC layers
- Only 5 million parameters! 12x less than AlexNet
- **ILSVRC'14 classification winner**  $(6.7\%$  top 5 error)

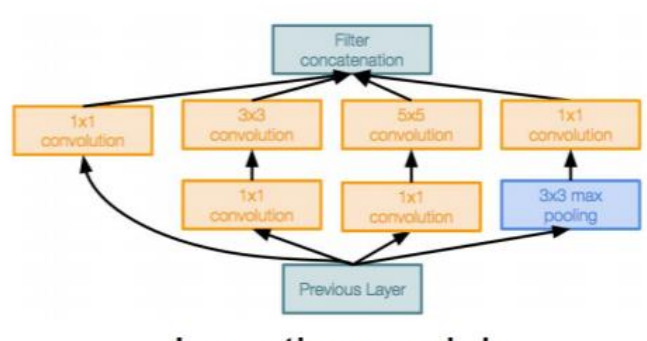

Inception module

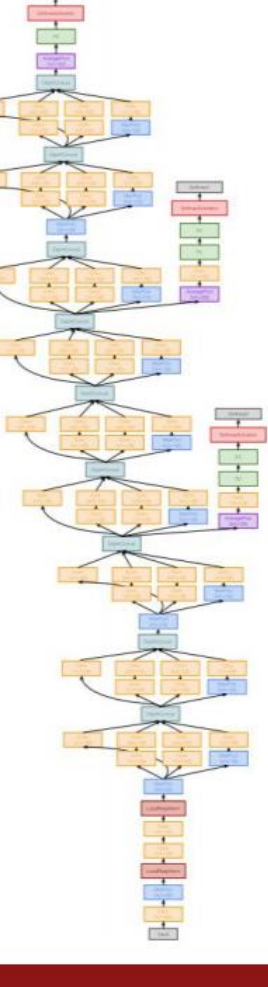

# Summary CNNs

- Convolutional Nets are Feed-Forward Networks with at least one convolution layer and optionally max pooling layers
- Convolutions enable dimensionality reduction
- Much fewer parameters relative to Feed-Forward Neural Networks
	- Deeper networks with multiple small filters at each layer is a trend
- Fully connected layer at the end (fewer parameters)
- Learn hierarchical feature representations
	- Data with natural grid topology (images, maps)
- Reached human-level performance in ImageNet in 2014

# **Outline**

- Convolutional Neural Networks
	- Recap: convolution layer
	- Max pooling
	- Architectures
- Training with backpropagation
	- Initialization
	- Derivation of gradients
	- Example

### Feed-Forward Neural Network

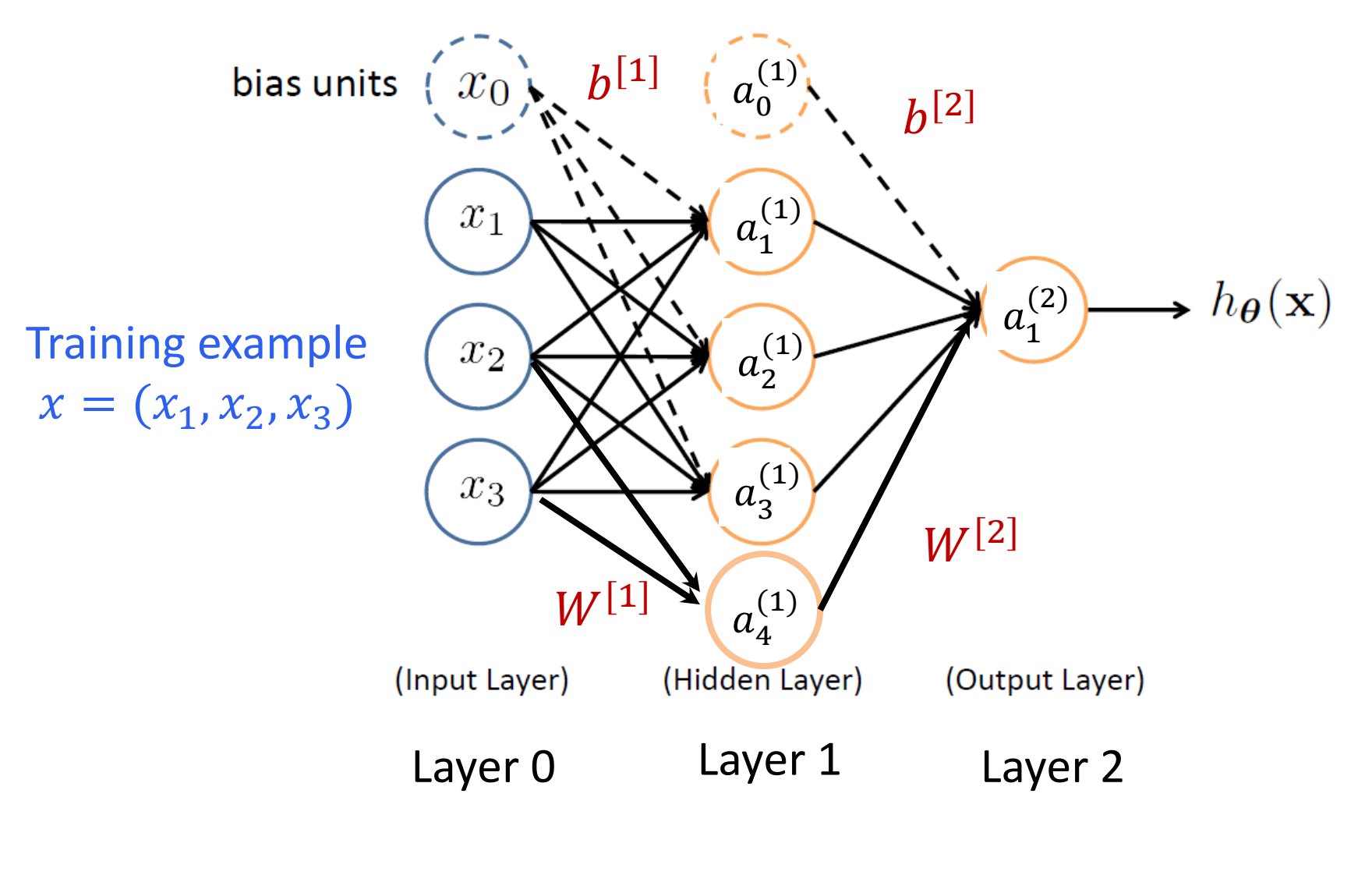

No cycles

# Forward Propagation

- The input neurons first receive the data features of the object. After processing the data, they send their output to the first hidden layer.
- The hidden layer processes this output and sends the results to the next hidden layer.
- This continues until the data reaches the final output layer, where the output value determines the object's classification.
- This entire process is known as Forward Propagation, or Forward prop.

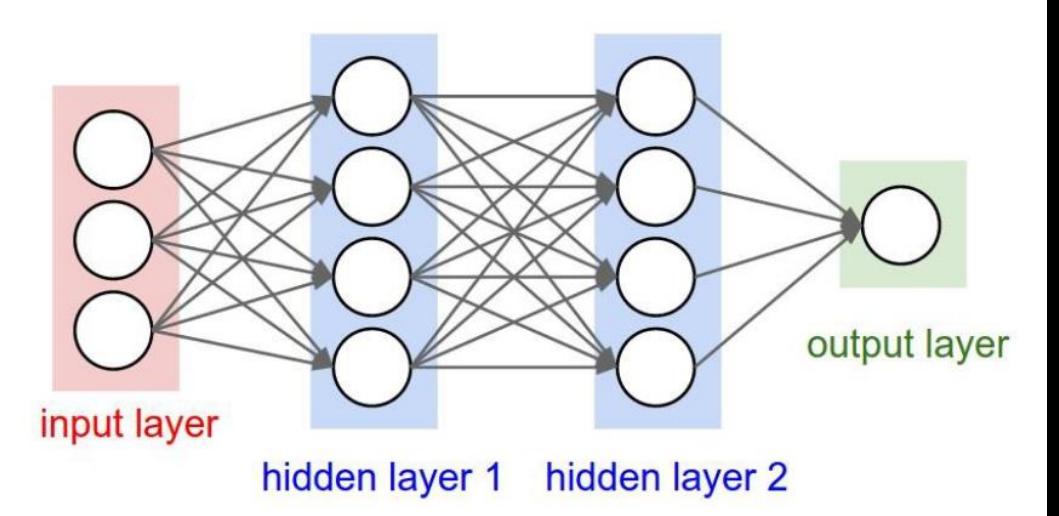

### Perceptron Learning

$$
\boldsymbol{\theta} \leftarrow \boldsymbol{\theta} + \alpha (y - h(\mathbf{x})) \mathbf{x}
$$

Equivalent to the intuitive rules:

- If output is correct, don't change the weights
- If output is low  $(h(x) = 0, y = 1)$ , increment weights for all the inputs which are 1
- If output is high  $(h(x) = 1, y = 0)$ , decrement weights for all inputs which are 1

#### **Perceptron Convergence Theorem:**

• If there is a set of weights that is consistent with the training data (i.e., the data is linearly separable), the perceptron learning algorithm will converge [Minicksy & Papert, 1969]

# Batch Perceptron

Given training data 
$$
\{(\mathbf{x}^{(i)}, y^{(i)})\}_{i=1}^n
$$
  
\nLet  $\boldsymbol{\theta} \leftarrow [0, 0, ..., 0]$   
\nRepeat:  
\nLet  $\boldsymbol{\Delta} \leftarrow [0, 0, ..., 0]$   
\nfor  $i = 1...n$ , do  
\nif  $y^{(i)}\mathbf{x}^{(i)}\boldsymbol{\theta} \leq 0$  // prediction for  $i^{th}$  instance is incorrect  
\n $\boldsymbol{\Delta} \leftarrow \boldsymbol{\Delta} + y^{(i)}\mathbf{x}^{(i)}$   
\n $\boldsymbol{\Delta} \leftarrow \boldsymbol{\Delta}/n$  // compute average update  
\n $\boldsymbol{\theta} \leftarrow \boldsymbol{\theta} + \alpha \boldsymbol{\Delta}$   
\nUntil  $\|\boldsymbol{\Delta}\|_2 < \epsilon$ 

- Simplest case:  $\alpha$  = 1 and don't normalize, yields the fixed  $\bullet$ increment perceptron
- Each increment of outer loop is called an epoch  $\bullet$

# Learning in NN: Backpropagation

- Similar to the perceptron learning algorithm, we cycle through our examples
	- If the output of the network is correct, no changes are made
	- If there is an error, weights are adjusted to reduce the error
- The trick is to assess the blame for the error and divide it among the contributing weights

### Example

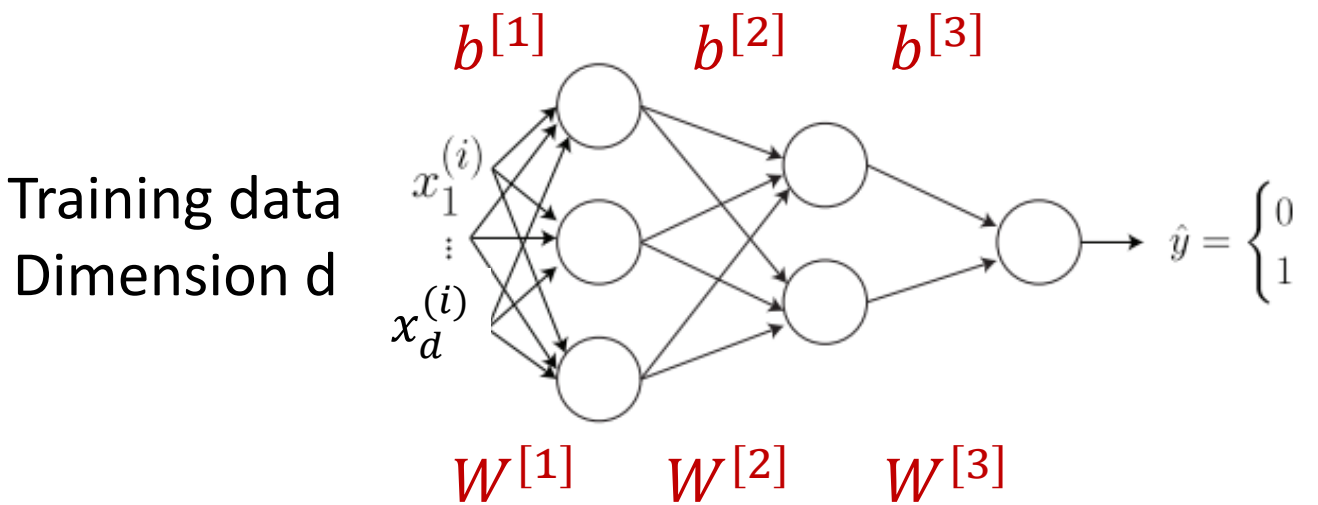

Dimension d

 $z^{[1]} = W^{[1]} x^{(i)} + b^{[1]}$  $a^{[1]} = g(z^{[1]})$  $z^{[2]} = W^{[2]}a^{[1]} + b^{[2]}$  $a^{[2]} = g(z^{[2]})$  $z^{[3]} = W^{[3]}a^{[2]} + b^{[3]}$  $\hat{y}^{(i)} = a^{[3]} = g(z^{[3]})$ 

### Parameter Initialization

- How about we set all W and b to 0?
- First layer

$$
- z^{[1]} = W^{[1]} x + b^{[1]} = (0, ... 0)
$$

$$
- a^{[1]} = g\left(z^{[1]}\right) = \left(\frac{1}{2}, \dots, \frac{1}{2}\right)
$$

• Second layer

$$
- z^{[2]} = W^{[2]} x + b^{[2]} = (0, \dots 0)
$$

$$
- a^{[2]} = g(z^{[2]}) = \left(\frac{1}{2}, \dots, \frac{1}{2}\right)
$$

• Third layer

$$
- z^{[3]} = W^{[3]} x + b^{[3]} = (0, ...0)
$$

$$
- a^{[3]} = g\left(z^{[3]}\right) = \left(\frac{1}{2}, \dots, \frac{1}{2}\right)
$$

• Initialize with random values instead!

# **Training**

- Training data  $x^{(1)}$  ,  $y^{(1)}$  , ...  $x^{(N)}$  ,  $y^{(N)}$
- One training example  $x^{(i)} = \left(x_1^{(i)}\right)^2$ , ...  $x_d^{\vee}$  $(i)$ , label
- One forward pass through the network  $-$  Compute prediction  $\widehat{y}$
- Loss function for one example
	- $-L(\hat{y}, y) = -[(1 y) \log(1 \hat{y}) + y \log \hat{y}]$

Cross-entropy loss

• Loss function for training data

$$
- J(W, b) = \frac{1}{N} \sum_{i} L(\hat{y}^{(i)}, y^{(i)}) + \lambda R(W, b)
$$

### Reminder: Logistic Regression

$$
J(\boldsymbol{\theta}) = -\sum_{i=1}^{N} \left[ y^{(i)} \log h_{\boldsymbol{\theta}}(\boldsymbol{x}^{(i)}) + \left(1 - y^{(i)}\right) \log \left(1 - h_{\boldsymbol{\theta}}(\boldsymbol{x}^{(i)})\right) \right]
$$

• Cost of a single instance:

cost 
$$
(h_{\theta}(\boldsymbol{x}), y) = \begin{cases} -\log(h_{\theta}(\boldsymbol{x})) & \text{if } y = 1\\ -\log(1 - h_{\theta}(\boldsymbol{x})) & \text{if } y = 0 \end{cases}
$$

• Can re-write objective function as  $J(\pmb{\theta}) = \sum \textrm{cost}\left(h_{\pmb{\theta}}(\pmb{x}^{(i)}), y^{(i)}\right)$  $i=1$ Cross-entropy loss

### Gradient Descent

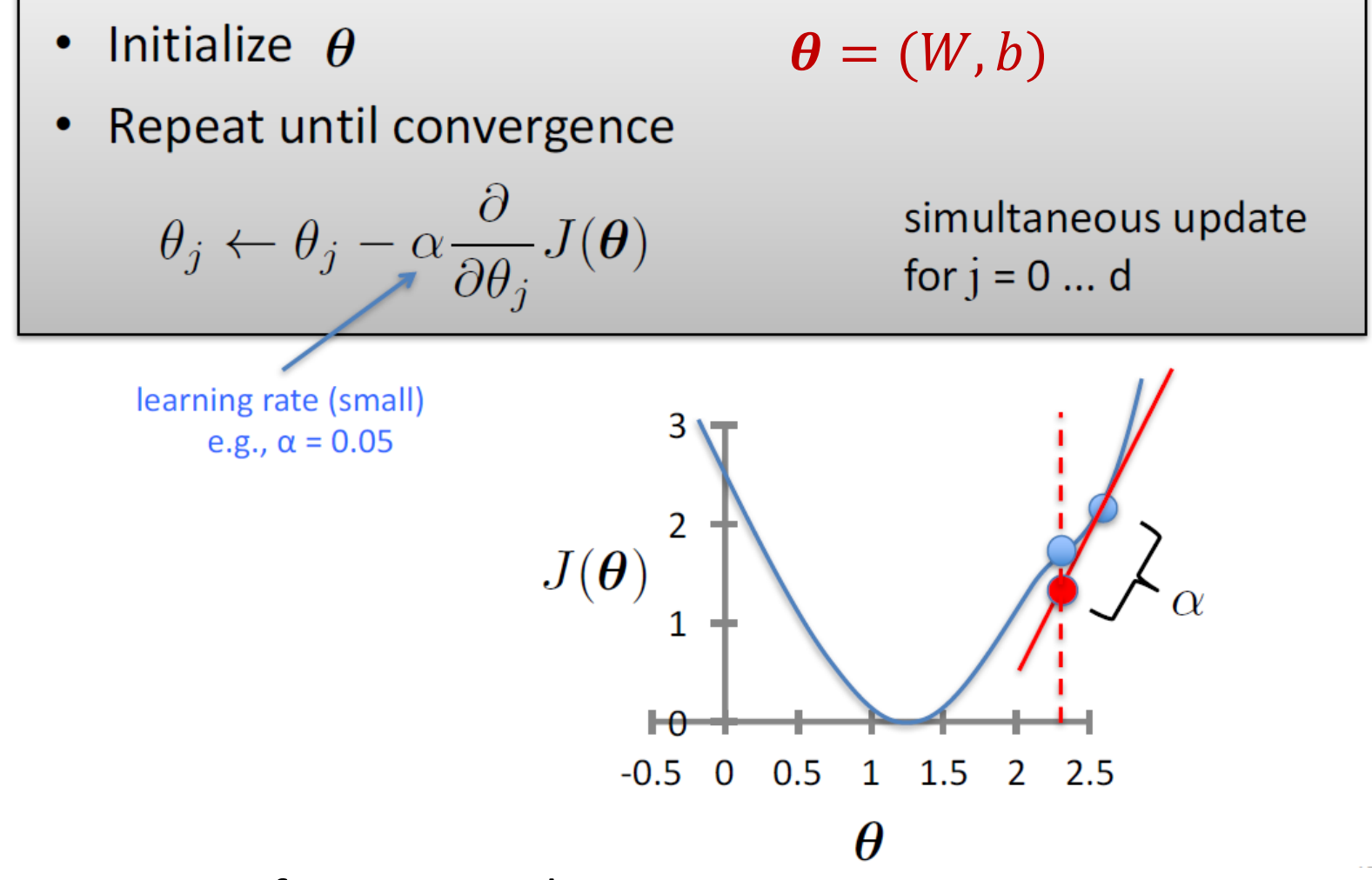

- Converges for convex objective
- Could get stuck in local minimum for non-convex objectives

## GD for Neural Networks

#### • Initialization

- For all layers  $\ell$ 
	- Set  $W^{[\ell]}$ ,  $b^{[\ell]}$ at random
- Backpropagation
	- Fix learning rate  $\alpha$
	- $-$  For all layers  $\ell$  (starting backwards)

• 
$$
W^{[\ell]} = W^{[\ell]} - \alpha \sum_{i=1}^{N} \frac{\partial L(\hat{y}^{(i)}, y^{(i)})}{\partial W^{[\ell]}}
$$

• 
$$
b^{[\ell]} = b^{[\ell]} - \alpha \sum_{i=1}^{N} \frac{\partial L(\hat{y}^{(i)}, y^{(i)})}{\partial b^{[\ell]}}
$$

## Backpropagation Intuition

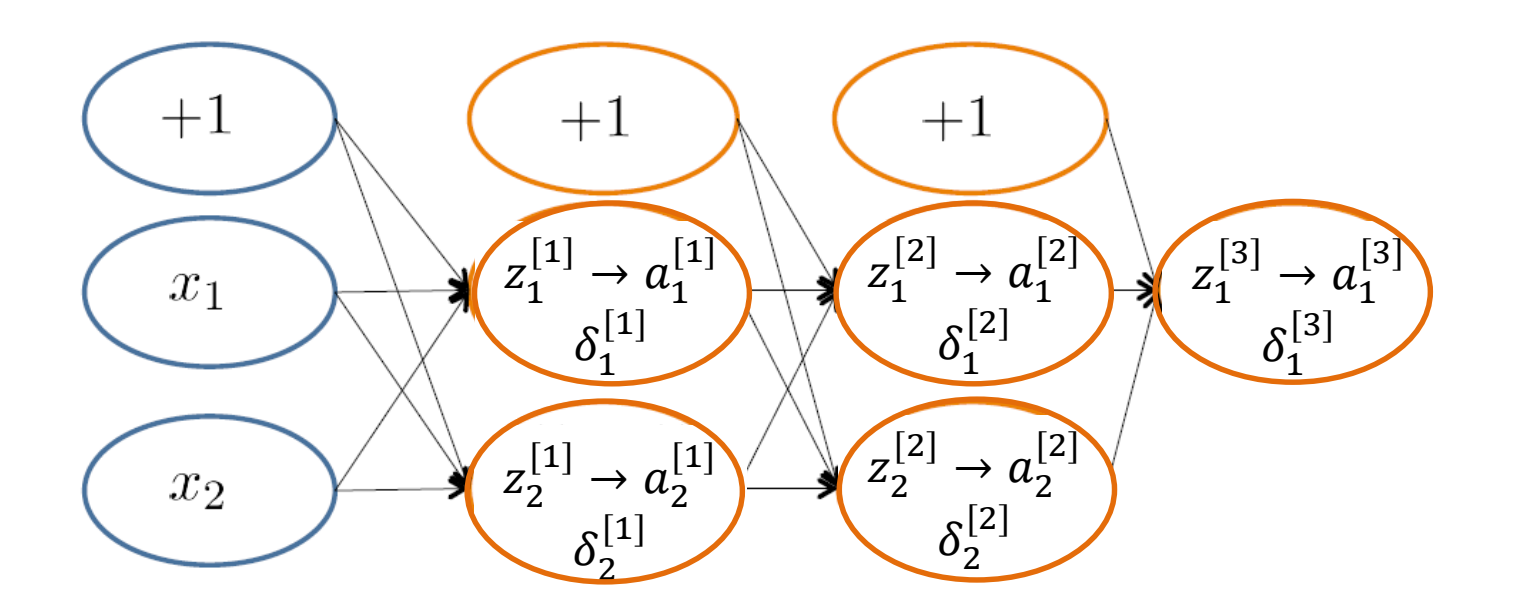

 $(x^{(i)})$  $cost(x^{(i)}) = y^{(i)} \log h_\theta(x^{(i)}) + (1 - y^{(i)}) \log(1 - h_\theta(x^{(i)}))$ 

### Backpropagation Intuition

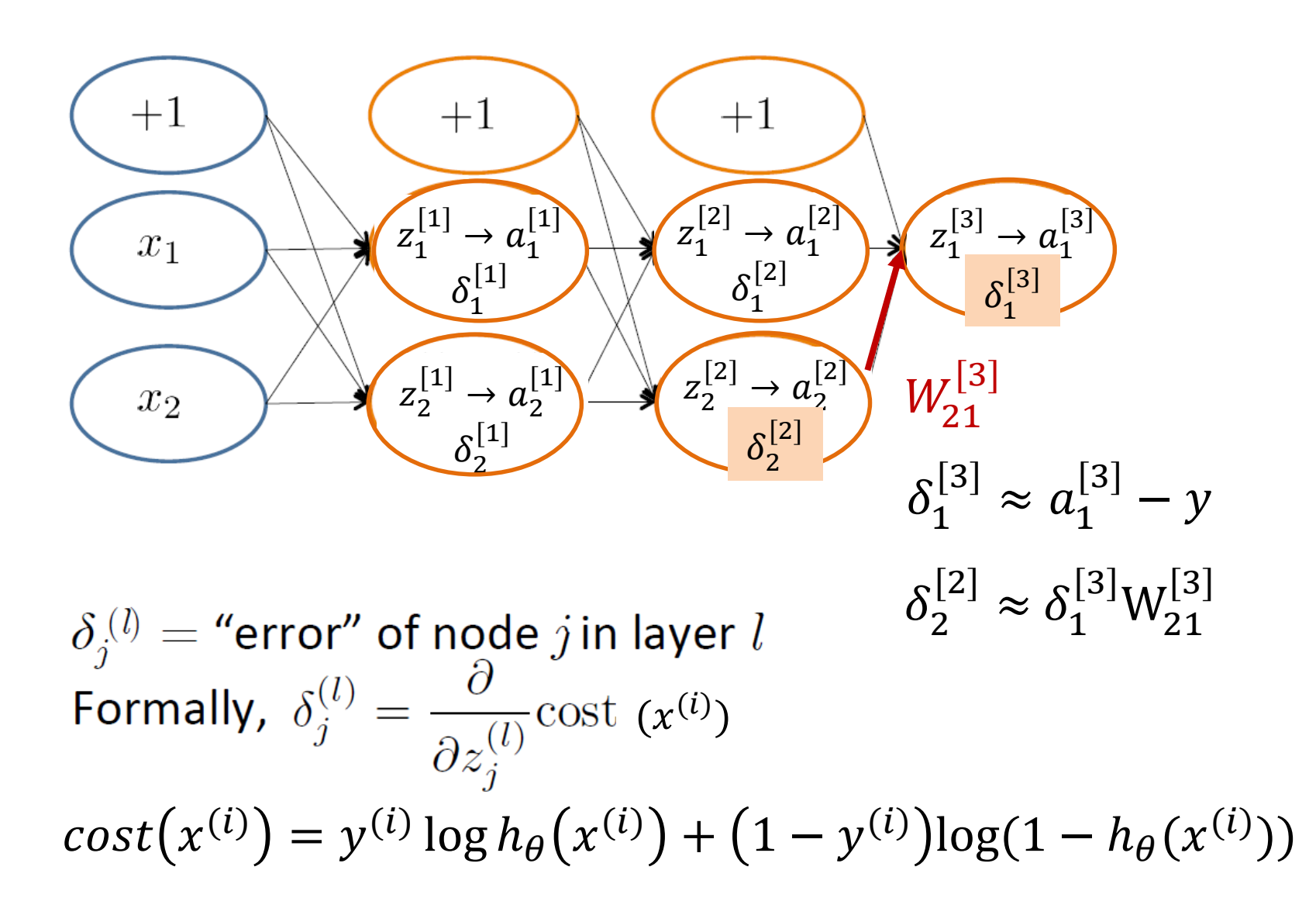

## Backpropagation Intuition

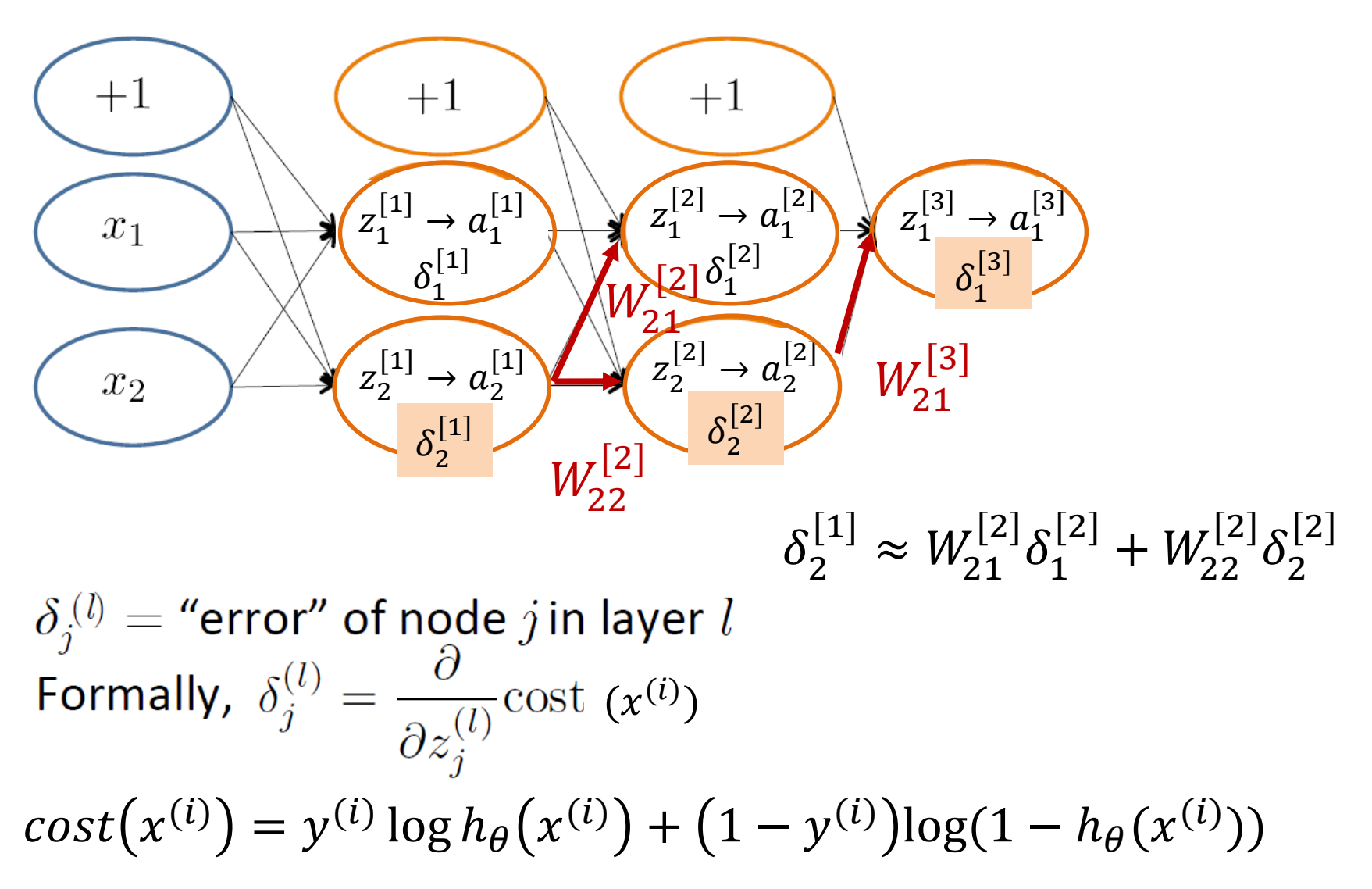

# **Materials**

- Stanford tutorial on training Multi-Layer Neural Networks
	- [http://ufldl.stanford.edu/tutorial/supervised/Mult](http://ufldl.stanford.edu/tutorial/supervised/MultiLayerNeuralNetworks/) iLayerNeuralNetworks/
- Notes on backpropagation by Andrew Ng
	- [http://cs229.stanford.edu/notes/cs229-notes](http://cs229.stanford.edu/notes/cs229-notes-backprop.pdf)backprop.pdf
- Deep learning notes by Andrew Ng
	- [http://cs229.stanford.edu/notes/cs229-notes](http://cs229.stanford.edu/notes/cs229-notes-deep_learning.pdf)deep learning.pdf

# Review

- To train neural networks, need to decide first on architecture
	- Number of layers, number of hidden units, connections between neurons, activation functions
- Randomly initialize parameters
- For each training example, use forward propagation to compute prediction
- Use backpropagation to propagate the error from last layer back into the network

# Acknowledgements

- Slides made using resources from:
	- Yann LeCun
	- Andrew Ng
	- Eric Eaton
	- David Sontag
	- Andrew Moore
- Thanks!